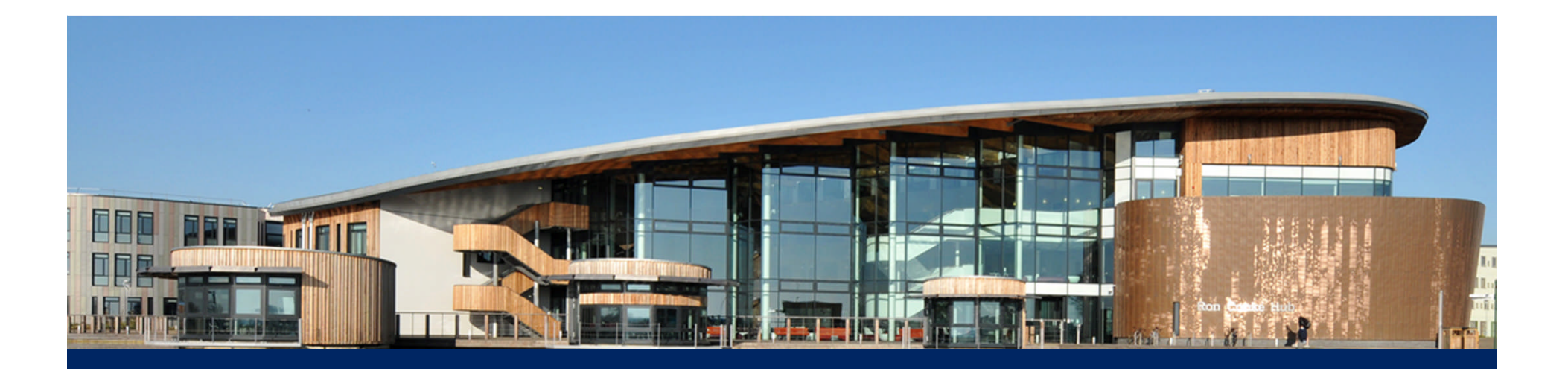

### **Maturing to Metamodels**

Richard Paige and Dimitris Kolovos **Department of Computer Science University of York @richpaige, @kolovos, #mde2014**

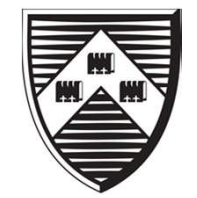

### **Motivation 2**

• How do we help organisations adopt MDE, or MDE approaches to modelling?

– But who don't extensively use MDE platforms.

- How do we help students learn MDE, coming from a programming background?
- That is, how do we help organisations/individuals *mature towards full use of MDE?*

### **Context 3**

- Aims to improve the quality and efficiency of the software development process
	- Promotes **models** to first-class citizens
	- Reduces the need for human compilers
- Not restricted to a particular modelling technology / model representation format

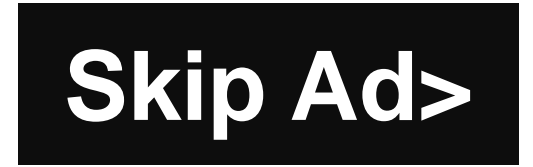

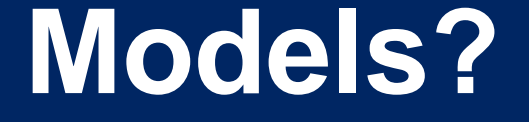

## Spreadsheets Visio RDBMS EMF XSD **XML**

### **The MDE Community 5**

Spreadsheets

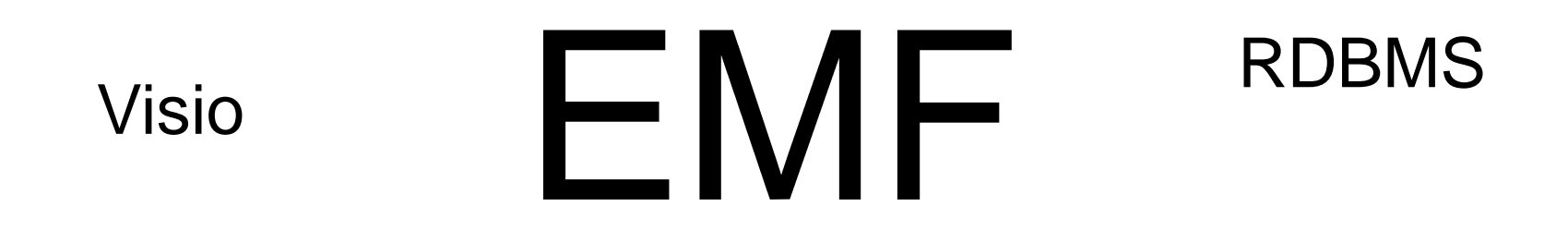

XML XSD

**Everyone else** 

# Spreadsheets Visio EMF RDBMS XSD XML

### **Why Adopt MDE?**

- Benefit from modern modelling languages, DSLs, language workbenches, tools.
- Benefit from use of generic tools for model management (e.g., for transformation, validation, migration).
- Consolidate technology platforms. – Converge on EMF/Ecore, enable
	- interoperability.

### **What Hinders Adoption?**

- EMF and GMF learning curve.
- Bootstrapping
	- particularly working with several abstraction levels at once (model, metamodel).
- Investment in legacy models.
- Up-front metamodelling.
- Eclipse (and UI issues).
- $\bullet$  ...

### **Solutions? 9**

- Eliminate metamodelling?
	- Unrealistic: metamodelling is like typing, it can catch or prevent errors.
- Delay metamodelling?
	- Is it necessary in early stages of adoption?
- Infer metamodels?
	- Support legacy models and modelling languages.
- Some combination of the above may be needed!

### **'Solutions'! 10**

- XML for modelling.
- Spreadsheets for modelling.
- Drawing tools for modelling.
	- Useful for some modelling problems (and organisational contexts) but not all!

### **XML for modelling**

- Pros:
	- Simple syntax, plenty of examples/tutorials
	- No need for specialist tools
	- Most developers familiar with it
	- Much data already stored in this format.
- Cons:
	- Verbose
	- No support for types, good for tree-based metadata (references via XML Schema).

# **XML 12**

- Bring MDE to XML-literate developers without forcing them to engage with EMF.
- Mature to full MDE by introducing one concept at a time, i.e.,
	- Models; then
	- Model management (e.g., M2M); *then*
	- Metamodelling.
- If there's payoff, transition from XML to EMF should be less of a challenge.

# **How? 13**

- Enable model management languages to manipulate schema-less XML documents.
	- XML documents play the role of models.
	- Infer a simple schema from a document.
- Access the key benefits of MDE (automation) without paying the initial price (metamodelling).
	- Sometimes you will never need to pay the price!

### **eclipse.org/Epsilon**

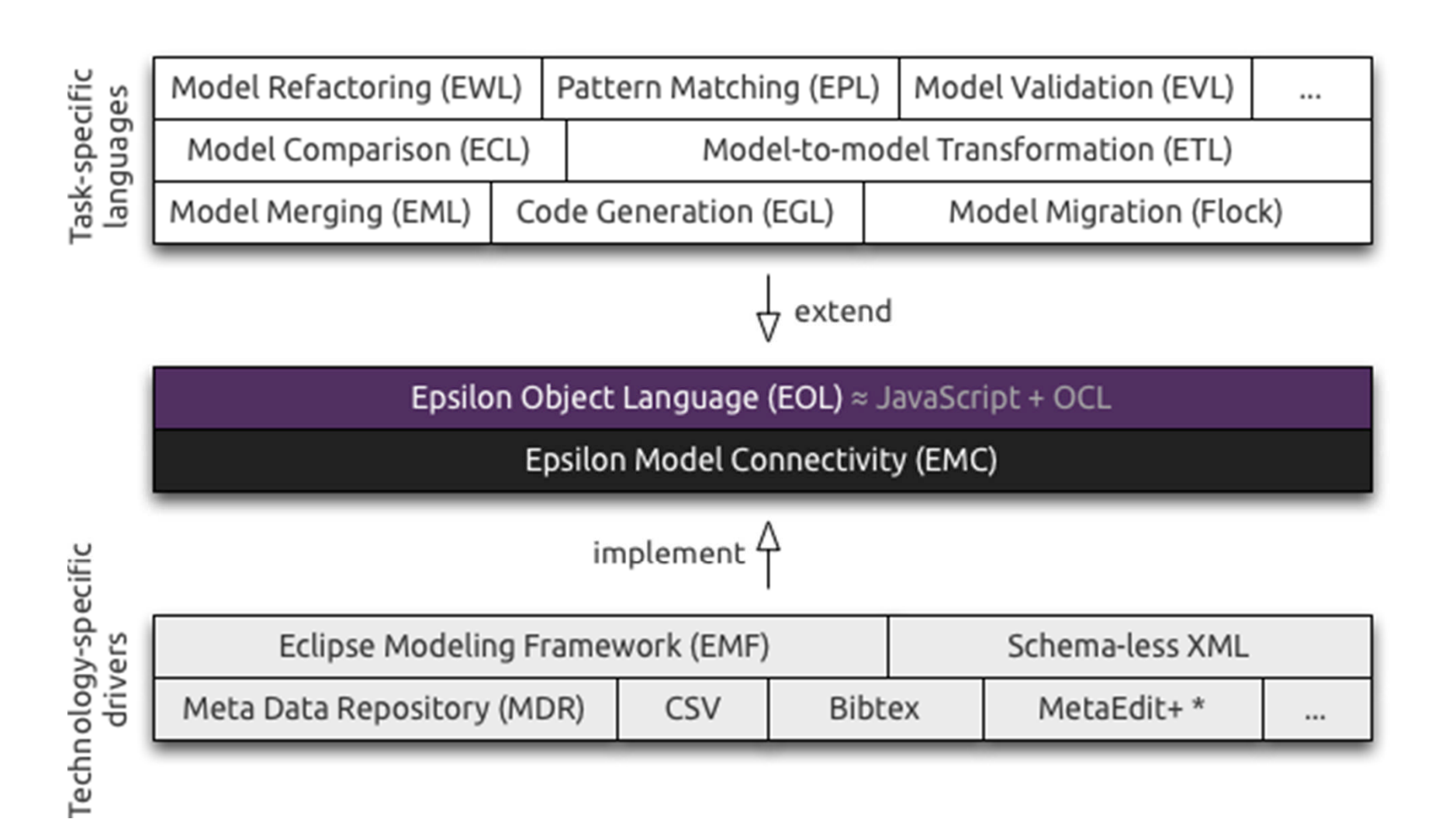

### **Example**

```
1 \le 2 xml version="1.0"?>
2 <project name="OSSMETER" duration="30"
3 title="Automated Measurement and Analysis of Open-Source
         Software" >
4
5^{\circ}<wp title="Requirements & Use Cases" leader="TOG" type="RTD">
6
       <effort partner="TOG" months="6"/>
\overline{7}<effort partner="York" months="6"/>
8
\mathbf{Q}<task title="Use Case Analysis"
        start="1" end="6" partners="TOG, York, ..."/>
10
11<deliverable title="Project Requirements"
12<sup>°</sup>due=" 6" nature=" R" dispersion="PU" pattern=" 6" 70"13
     \langle/wp>
1415
     <milestone title="Requirements and case studies completion"
         month="6"/>
16
     <milestone title="Project completion" month="30"/>
17
18
     <partner id="YORK" name="University of York"
19
       country="United Kingdom"/>
   \langle/project>
20
```
### **Example 16**

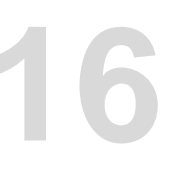

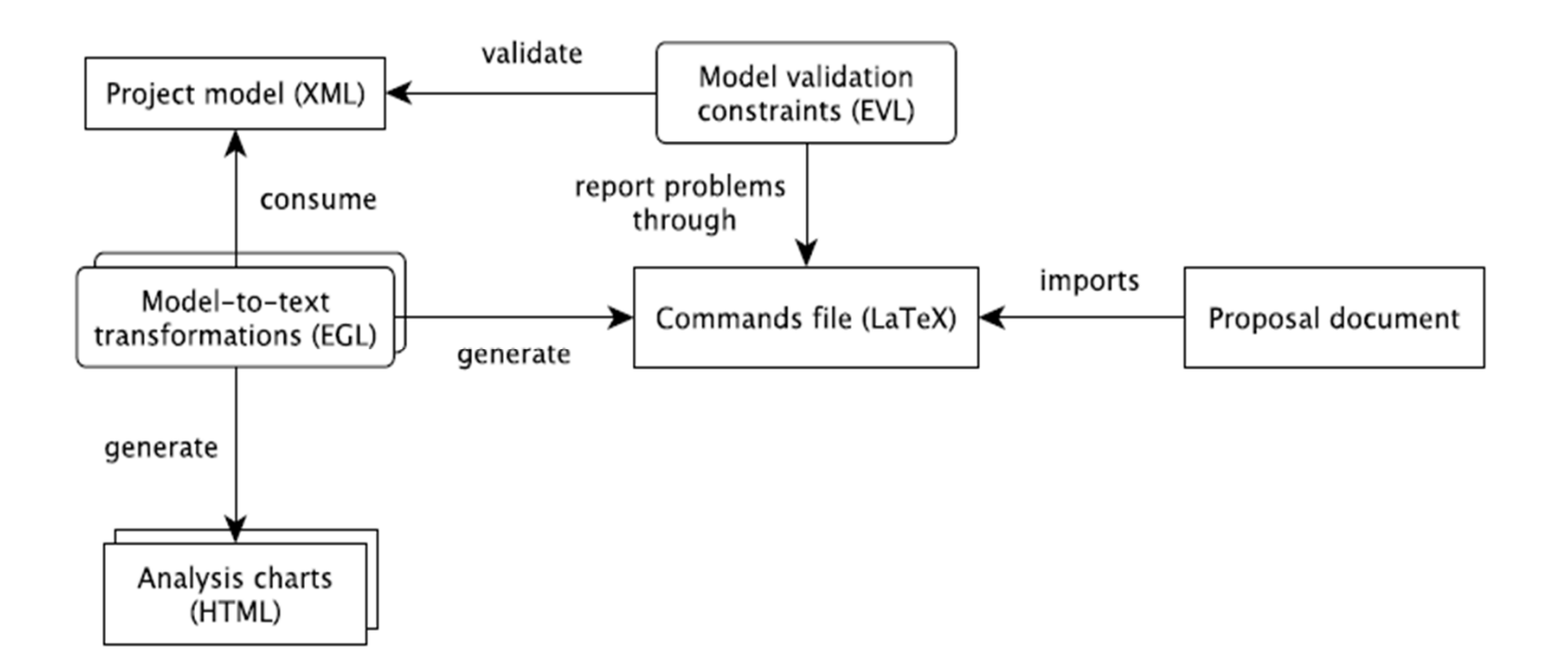

### **Generation 17**

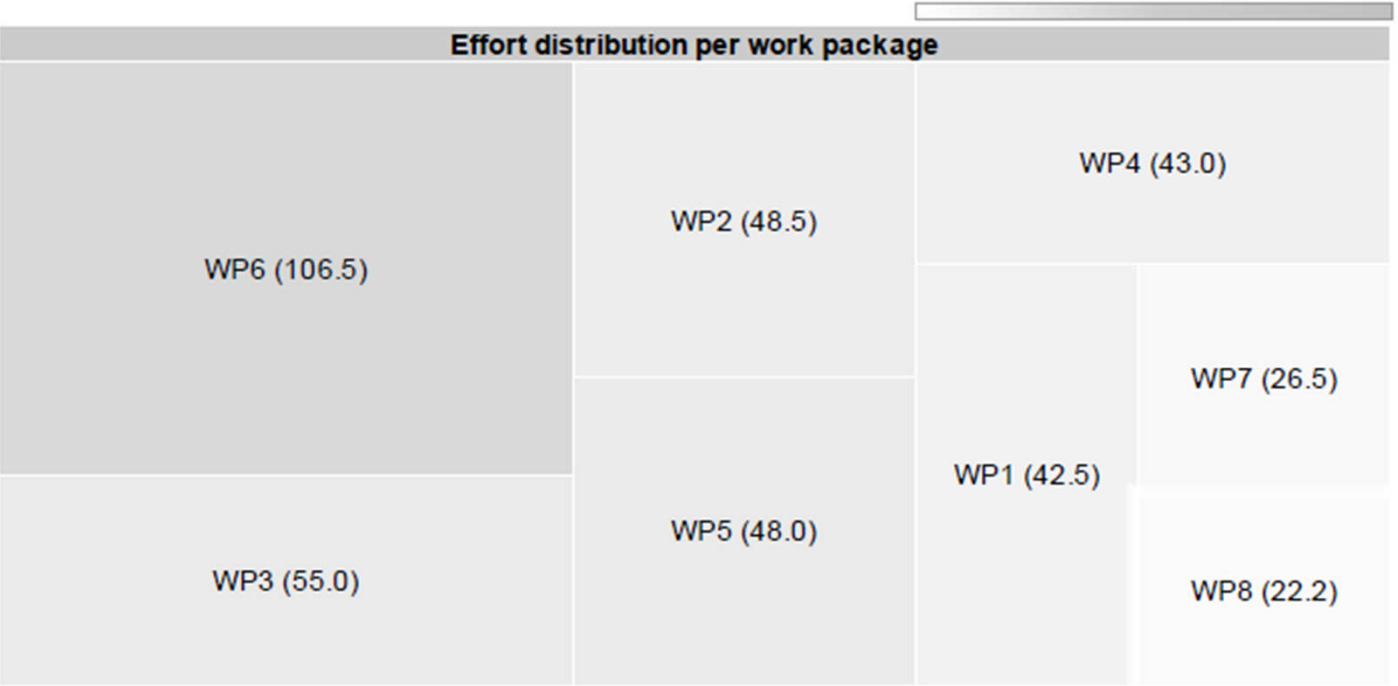

### **Generation 18**

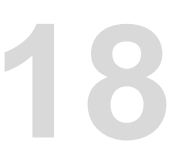

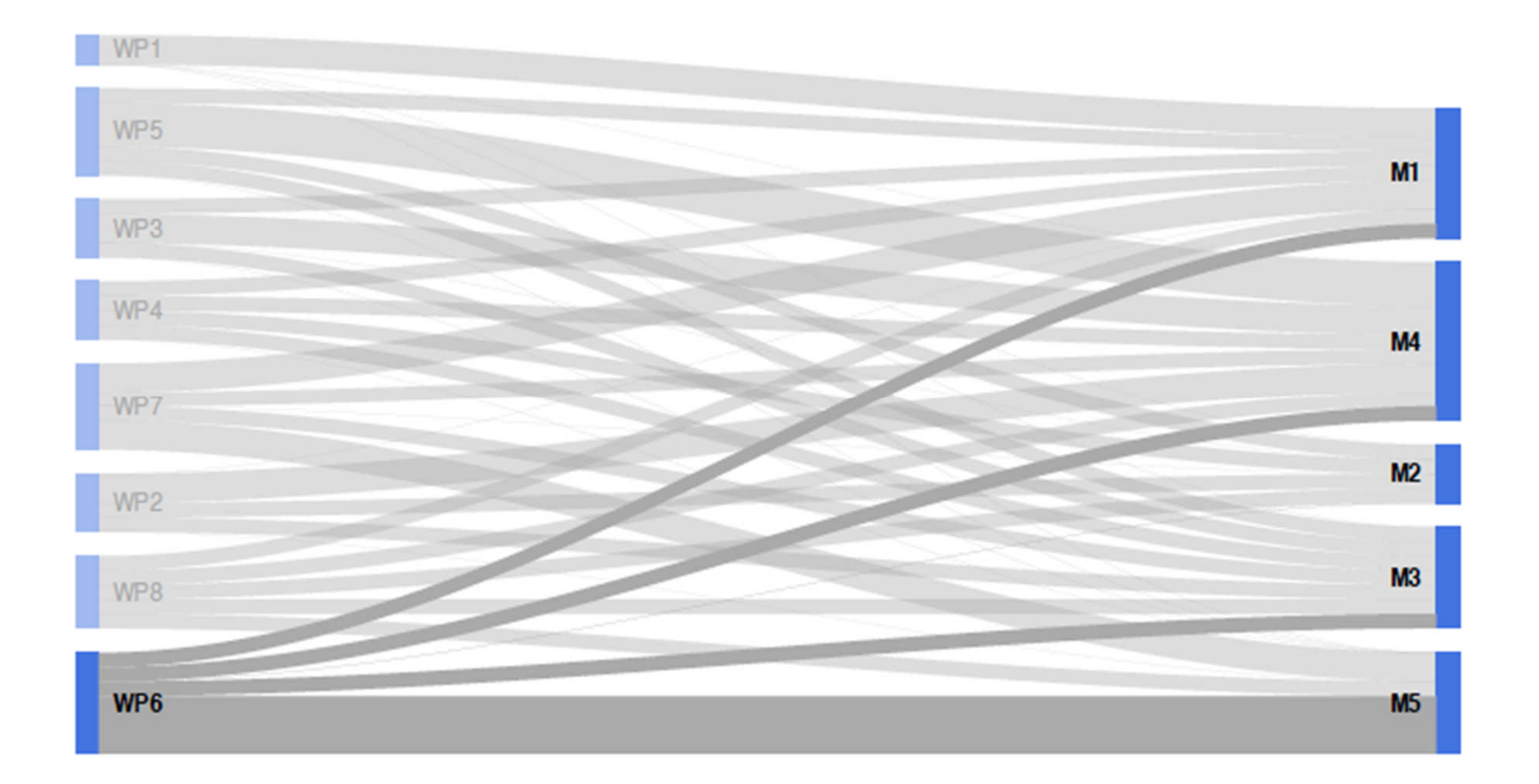

### **Spreadsheets for modelling**

- Versatile and intuitive
- Fill gaps in software development process
	- When no specialised tools exist for the job
	- When specialised tools are too expensive/complicated
	- When information needs to be collected from non-programmers
- Immense amount of data already in this form – can we support it as a modelling formalism?

# **How? 20**

- Add support for spreadsheets to languages for
	- Model querying
	- Model-to-model transformation
	- Model validation
	- Model-to-text transformation
	- Model comparison
	- Model merging
- ... so that spreadsheets can be used in any step of an MDE process

### **Concept Mapping 21**

- Spreadsheet -> Model
- Worksheet -> Type
- Column -> Property
- Row -> Model element

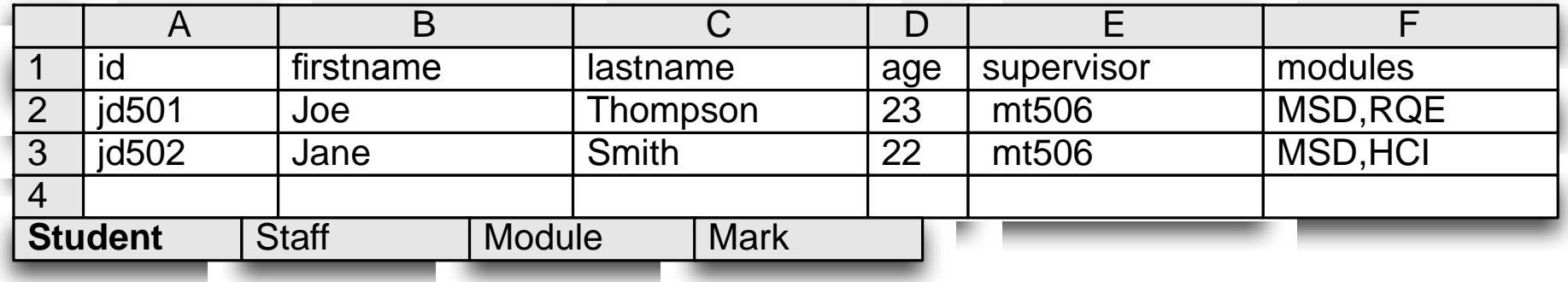

### **Example (Query)**

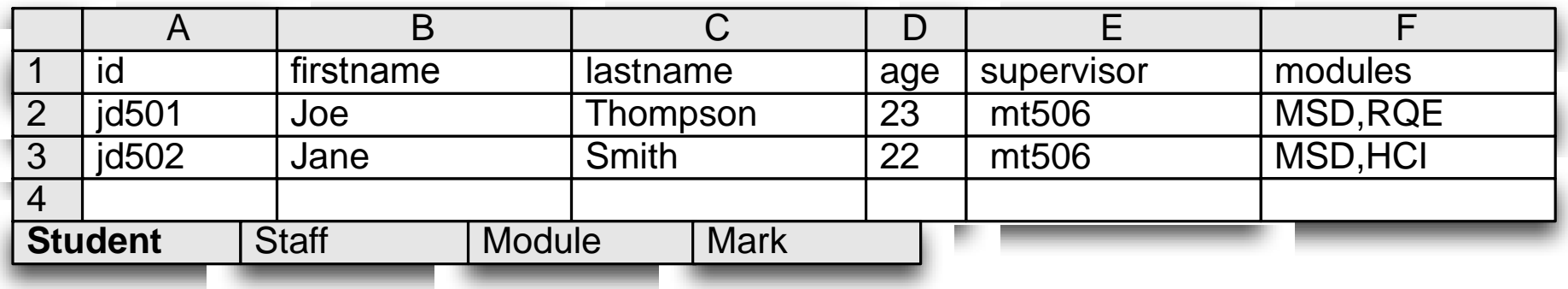

**Student.allInstances-> select(s | s.age >= 18).println();**

### **Example (M2T)**

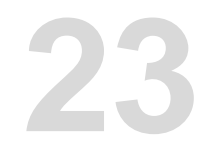

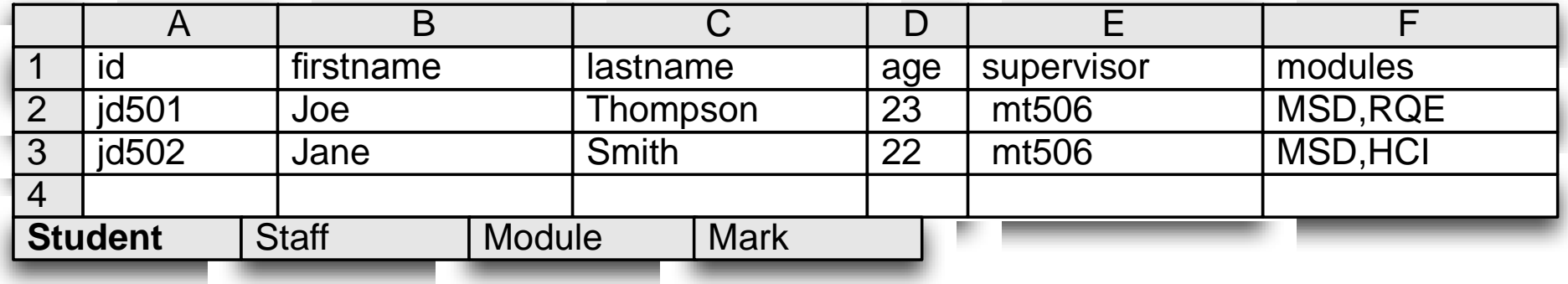

### **<ul>**

**[%for (s in Student.allInstances){%] <li> [%=s.firstname] [%=s.lastname] [%}%] </ul>**

### **Example (Validation) 24**

**}**

**}**

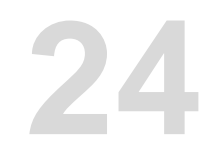

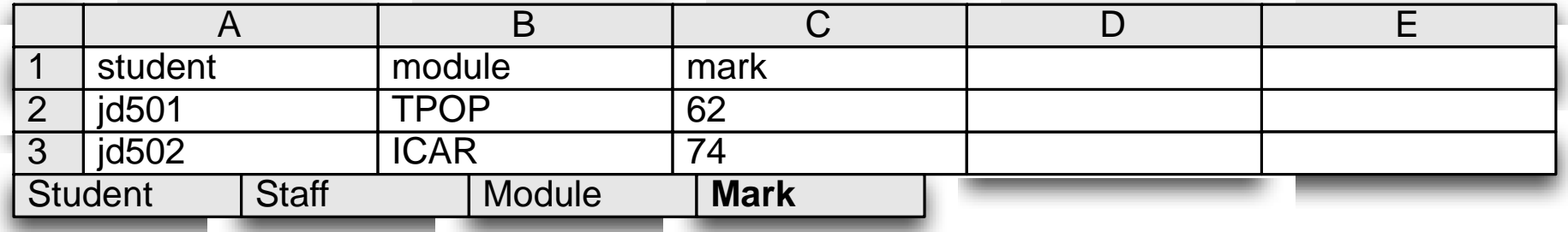

**context Mark { constraint WithinRange { check: self.mark <= 100 and self.mark >= 0 message: "Mark " + self.mark + " must be between 0-100"**

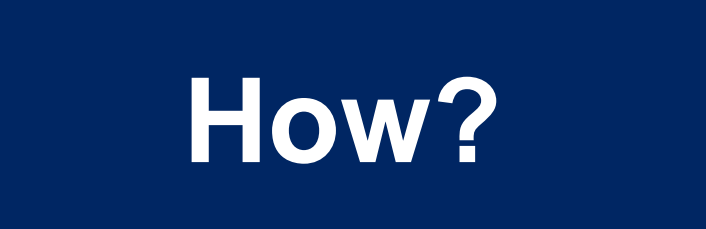

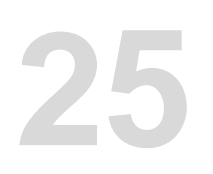

- Develop a native spreadsheets driver for Epsilon's pluggable type system (EMC)
- Pros
	- No intermediate artefacts
	- No stale data
	- Direct updates to the spreadsheet
	- Can leverage native querying capabilities

### **Query Translation 26**

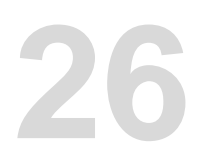

- The implementation of primitive query operations can be overloaded.
- The Google Spreadsheets driver rewrites (EOL) queries at runtime, e.g., to:
	- https://spreadsheets.google.com/feeds/list/tb- <mark-worksheetguid>/od6/private/full?sq=mark>70
- Search is performed on the server and a **Set(Mark)**is returned
	- Composite queries are supported

### **Drawing for Modelling**

- What if we want to support the development of new DSLs?
	- Not just legacy models (spreadsheets etc) or non-MDE technologies (XML etc).
- EMF rage?

### **Novice vs. EMF**

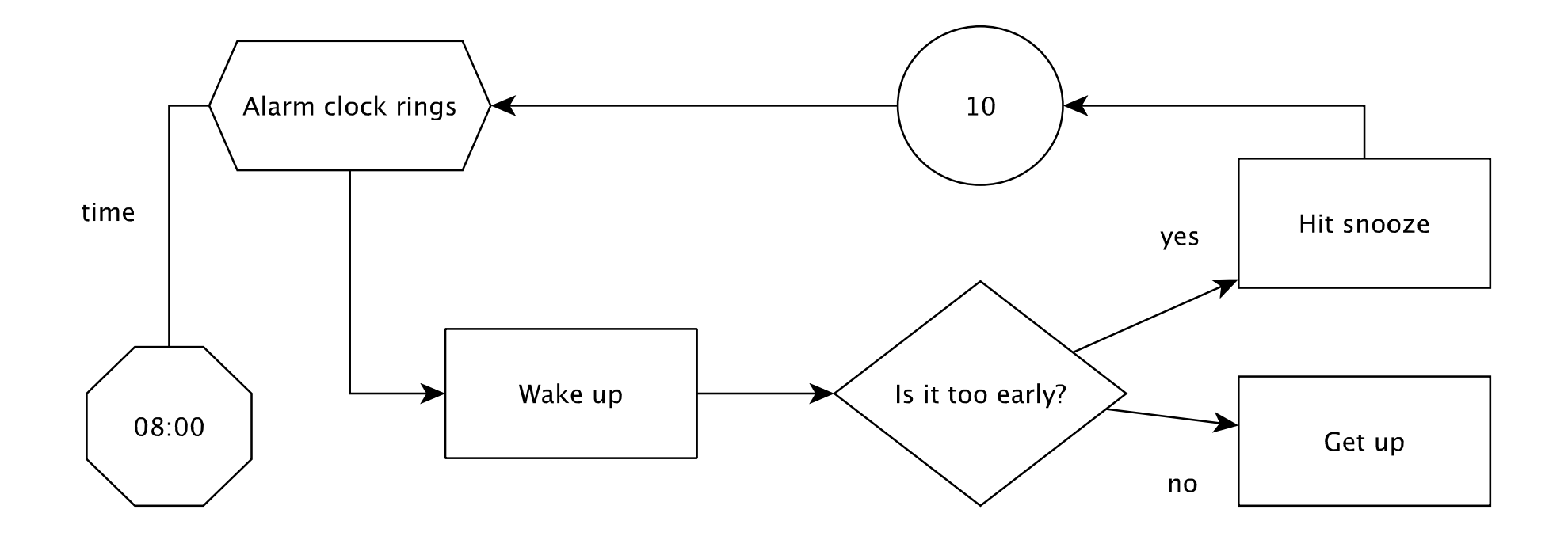

### **Novice vs. EMF\* 29**

\* or any similar 3-level metamodelling architecture

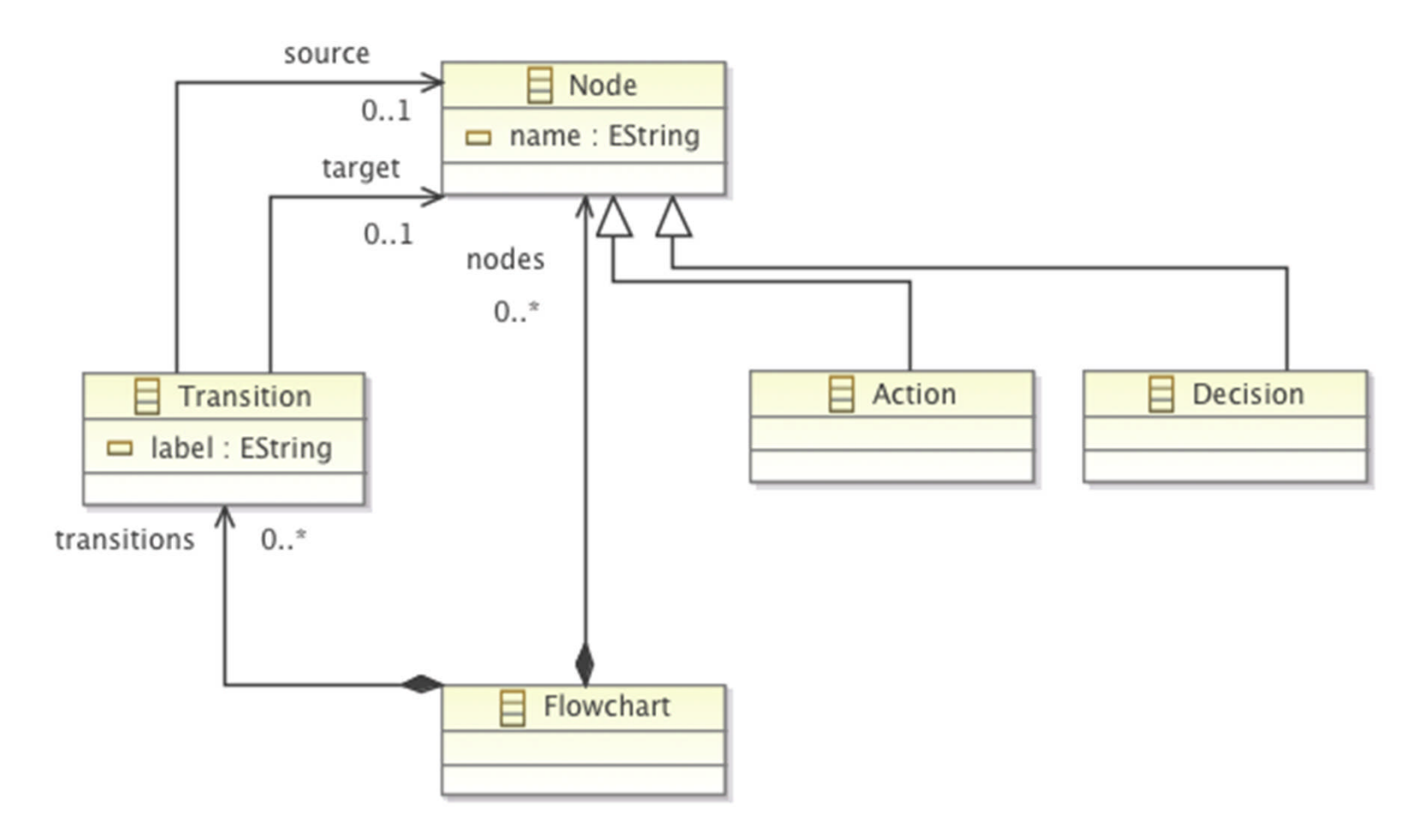

### **Novice vs. EMF 30**

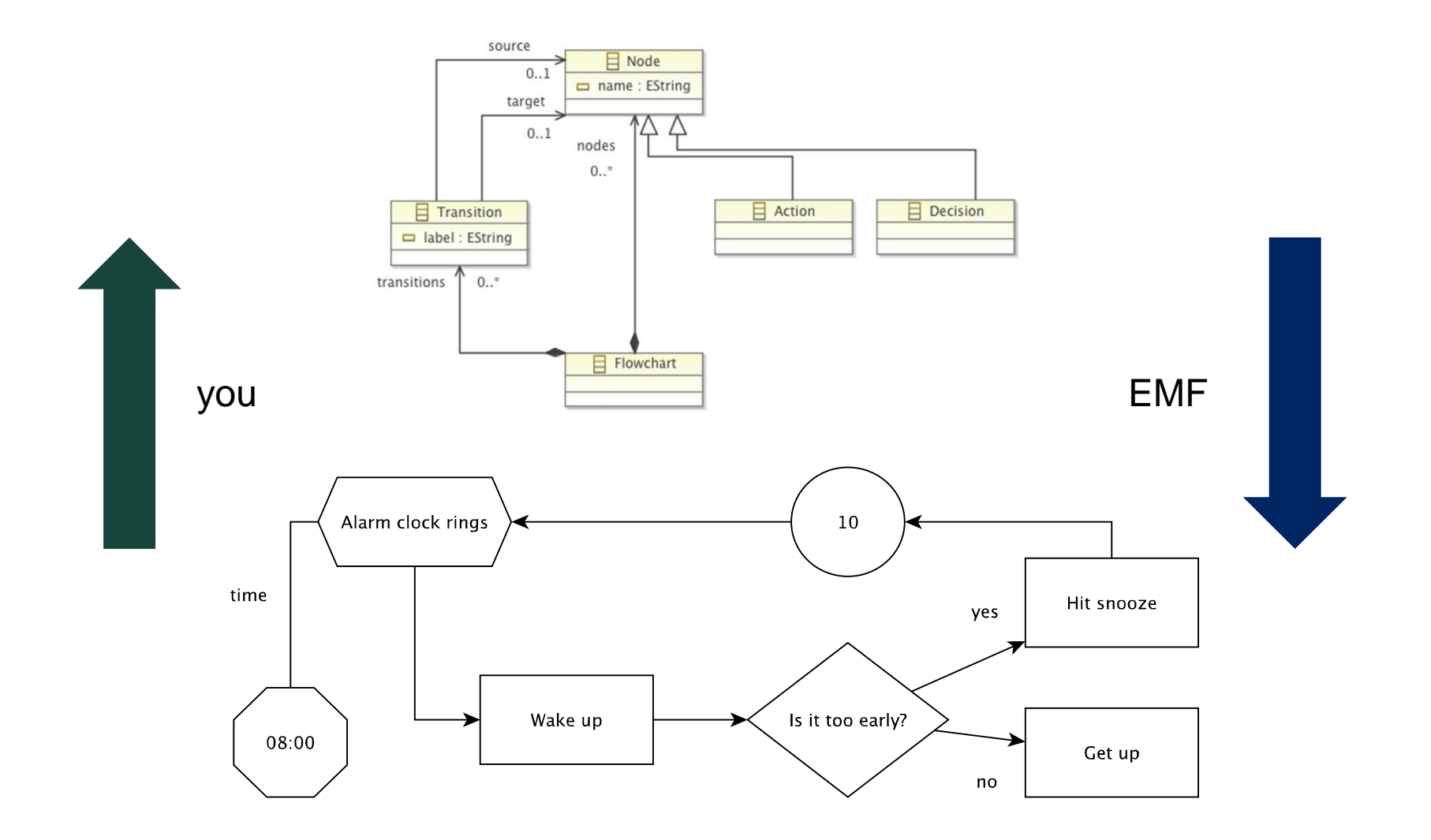

### **Draw, don't model 31**

Alarm clock rings 10 time Hit snooze yes Is it too early? Wake up 08:00 Get up  $no$ 

### **Validation 32**

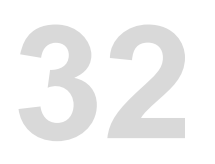

- The diagram looks acceptable but is it?
- Write a program against it!
	- e.g. a transformation, simulator
- Useful for evaluating the completeness of the underlying DSL
	- Concepts, relationships, captured information
- $\bullet$  ... but all you have is a drawing  $\odot$

### **Solution #1**

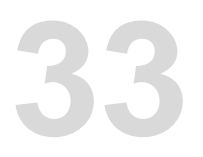

- 1. Draw the diagram using a GraphMLcompliant tool (e.g. yEd)
- 2. Script the XML representation of the diagram

```
<graph edgedefault="directed" id="G">
 <data key="d10"/>
 \leqnode id="n\theta">
   <data key="d4"><![CDATA[Action]]></data>
   <data key="d5"><![CDATA[boolean start = true]]></data>
   <data key="d6"><![CDATA[name]]></data>
   <data key="d9">
      <y:ShapeNode>
        <y:Geometry height="61.0" width="119.0" x="-594.0" y="-263.0"/>
        <y:Fill color="#FFFFFF" transparent="false"/>
        <y:BorderStyle color="#000000" type="line" width="1.0"/>
        <y:NodeLabel alignment="center" autoSizePolicy="content" fontFamily="Dialog" fontSize="12"
            <y:SmartNodeLabelModel distance="4.0"/>
          </v:LabelModel>
          <y:ModelParameter>
            <y:SmartNodeLabelModelParameter labelRatioX="0.0" labelRatioY="0.0" nodeRatioX="0.0" no
          </y:ModelParameter>
        </y:NodeLabel>
        <y:Shape type="rectangle"/>
      </y:ShapeNode>
    \lt/dataToo low level\lt/node>
  \leqnode id="n1">
   <data key="d4"><![CDATA[Decision]]></data>
   <data key="d6"><! [CDATA[name]]></data>
   <data key="d9">
      <y:ShapeNode>
        <y:Geometry height="106.0" width="138.0" x="-603.5" y="-120.0"/>
        <y:Fill color="#FFFFFF" transparent="false"/>
        <y:BorderStyle color="#000000" type="line" width="1.0"/>
        <y:NodeLabel alignment="center" autoSizePolicy="content" fontFamily="Dialog" fontSize="12"
            <y:SmartNodeLabelModel distance="4.0"/>
          </y:LabelModel>
          <y:ModelParameter>
            <y:SmartNodeLabelModelParameter labelRatioX="0.0" labelRatioY="0.0" nodeRatioX="0.0" no
          </y:ModelParameter>
```
### **Solution #2**

- 1. Draw the diagram using a GraphML-compliant tool (e.g. Dia/yEd)
- 2. Draw a separate *legend* diagram
- 3. Export the diagram as a textual *fragment*
- 4. Annotate the fragment
- 5. Derive an Ecore metamodel

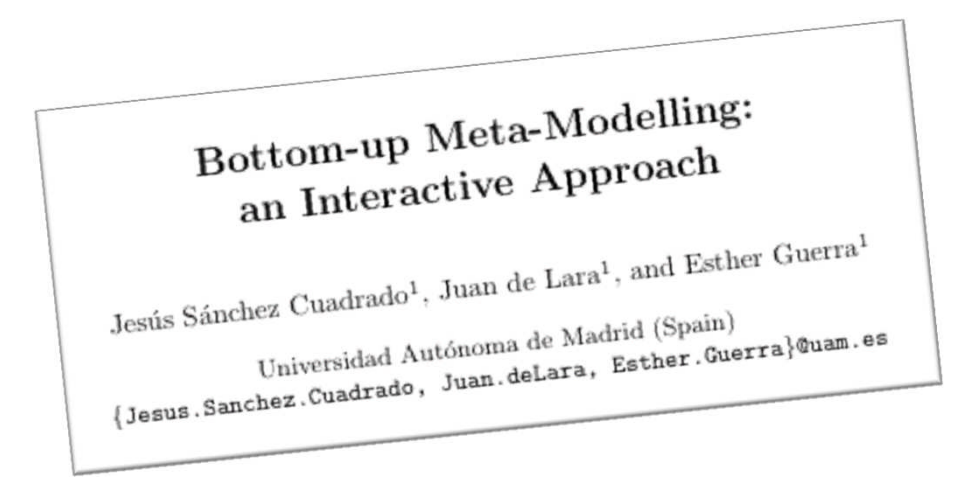

- 6. Transform the diagram to a conforming EMF model
- 7. Use your favourite EMF-compliant model management languages

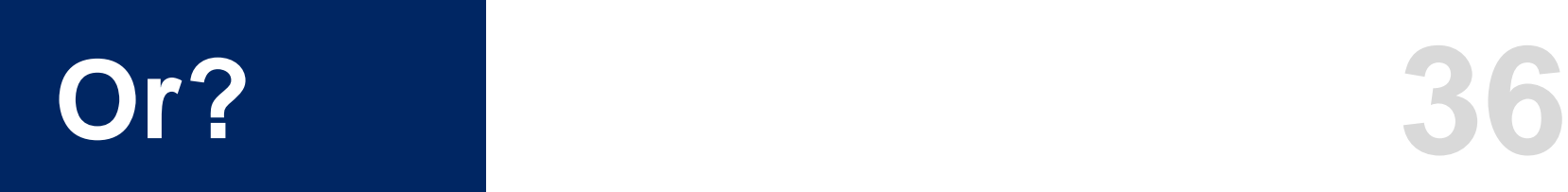

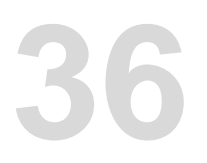

- 1. Draw a diagram using GraphML
- 2. Annotate the *diagram*
- 3. Write model management programs against your diagram as if it was a real model using

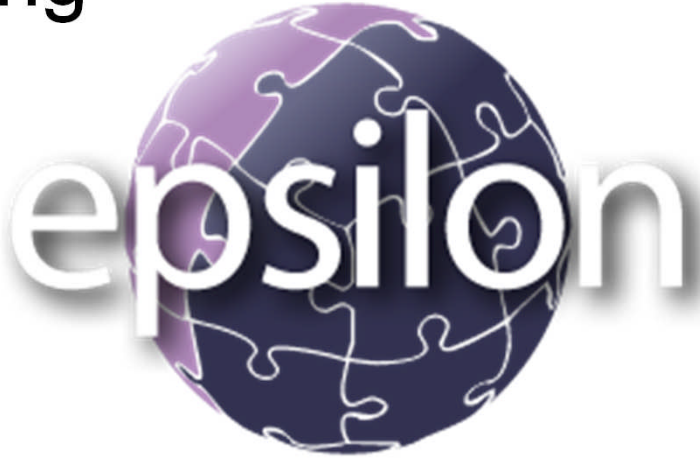

### **Annotations 37**

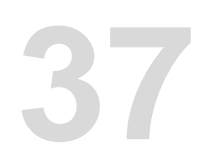

- Use extension mechanisms of GraphML.
- For example, declare that the "type" of directed edges is "Transition".
	- GraphML doesn't support types.
	- But it does support extension fields on nodes, and these can encode simple patterns.
	- The patterns are sufficient to encode basic role ends, multiplicities, types, … aka simple meta-constructs.

### **How it works (1/2) 38**

• The annotated diagram is translated to an intermediate EMF *muddle* behind the scenes

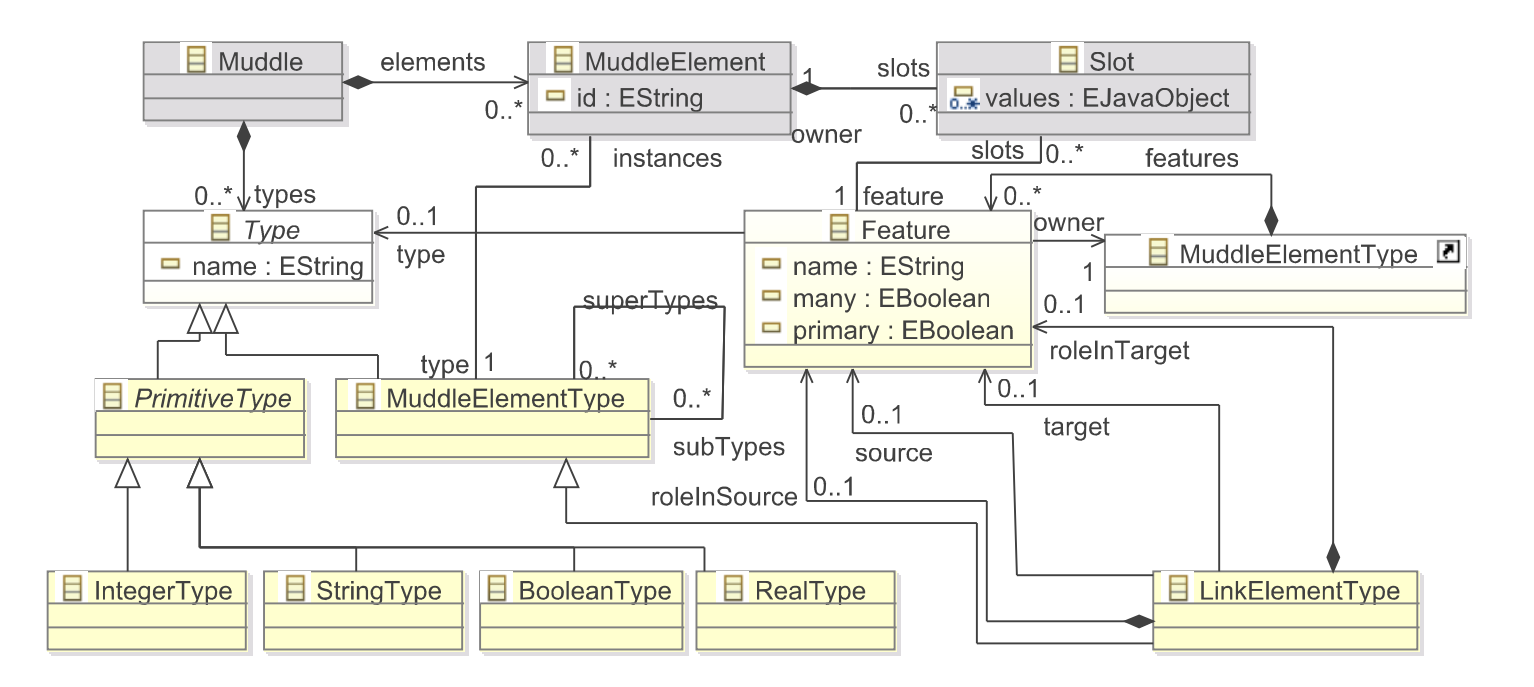

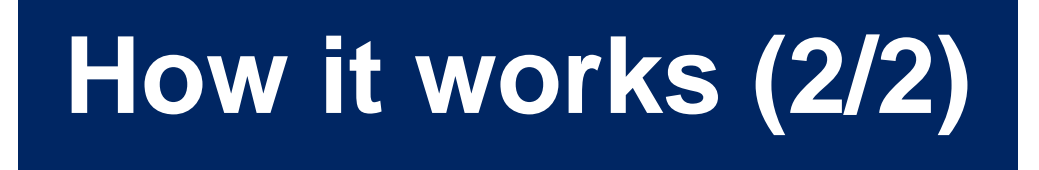

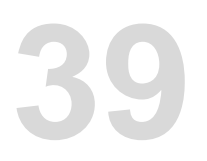

• The muddle is accessed by a specialised Epsilon Model Connectivity driver

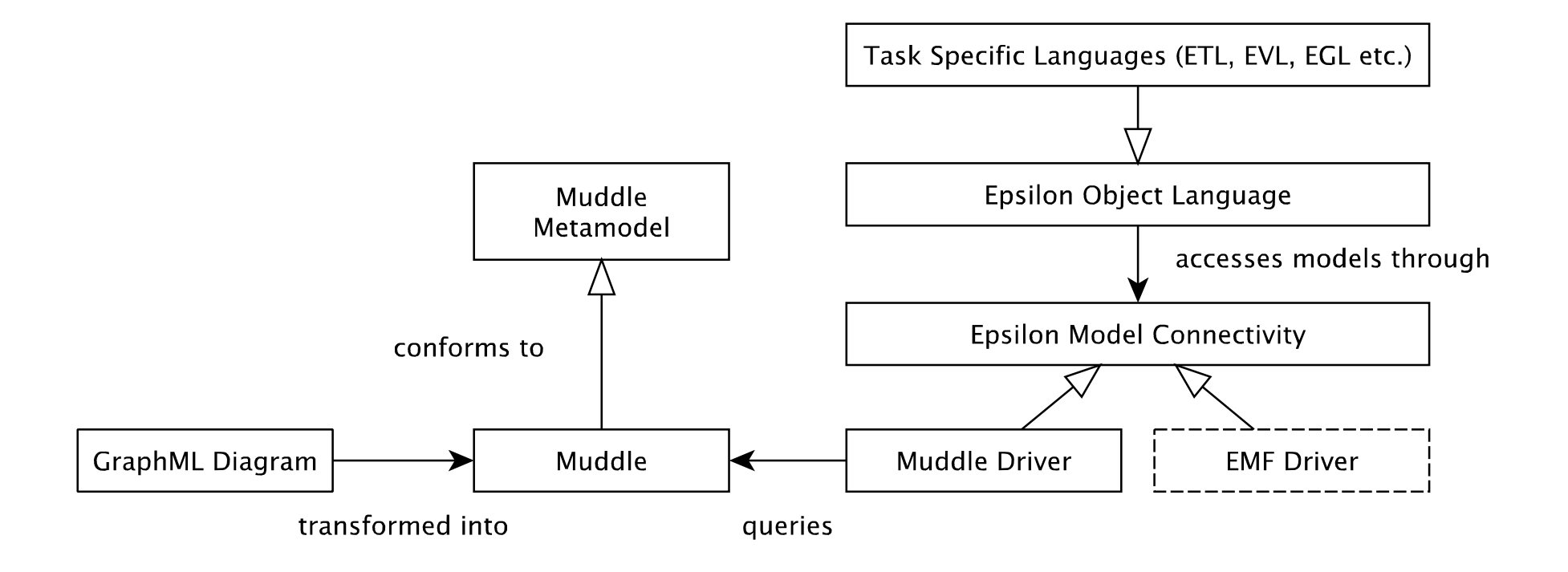

### **Citation Map 40**

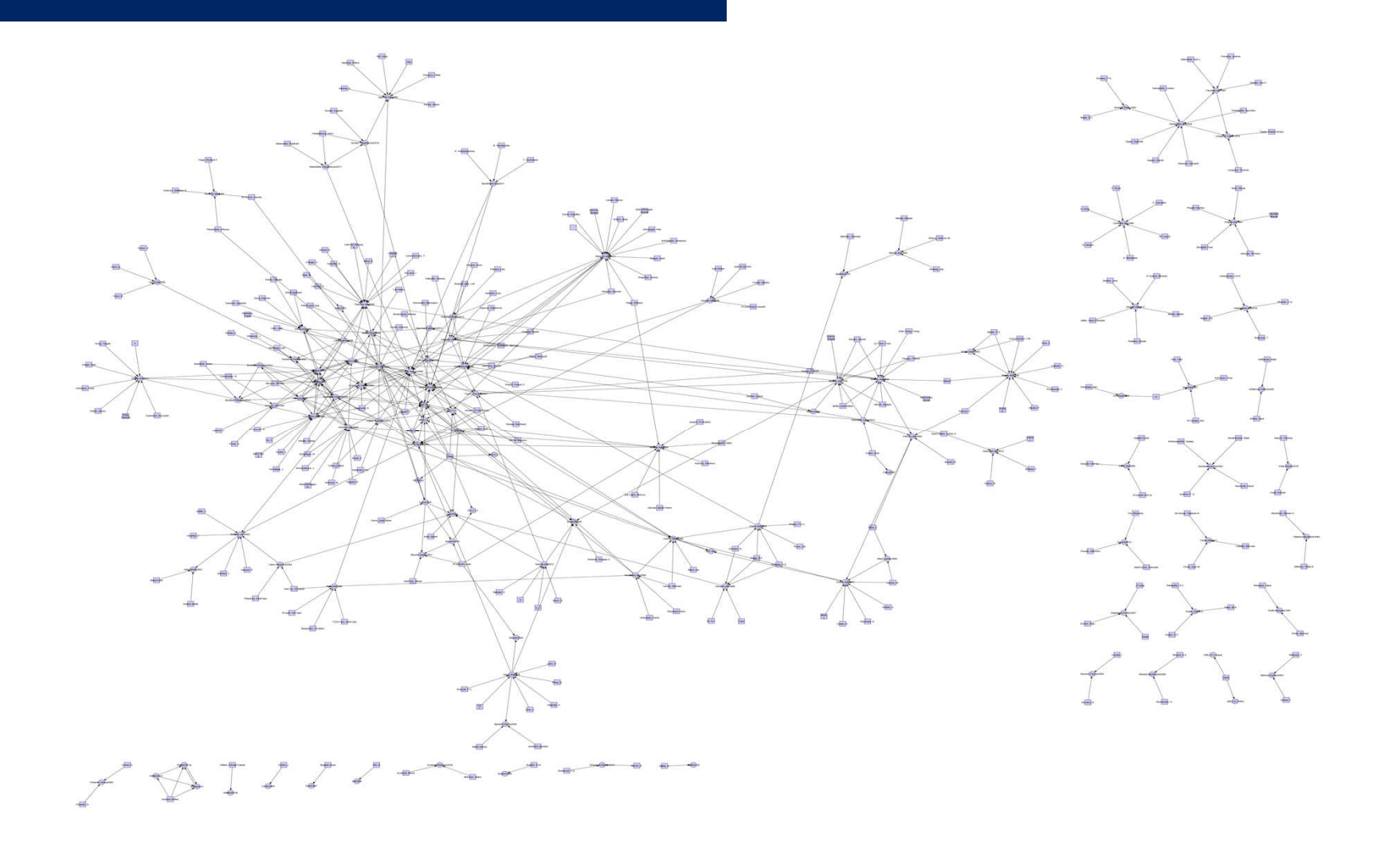

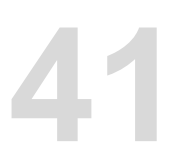

- EMF and jumping into metamodelling turns off some companies/students.
	- Especially those not already comfortable with Eclipse.
- Starting with yEd (anecdotally) helps in letting them exploit MDE.
	- Some organisations keep using it, preferring not to fully migrate to EMF!
	- Risks of this.

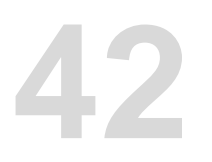

- Annotation-based approaches (like the GraphML approach) are a pragmatic stepping stone to metamodelling.
	- It's a recurring pattern for language design!
	- As soon as you use metamodels, you will encounter migration issues.

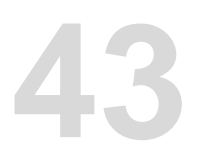

- Working with pure XML is ideal for small tasks that benefit from automation, but benefit minimally from metamodelling.
	- E.g., where typing rules are straightforward, models are relatively small.
- Also for tasks where insufficient MDE expertise exists.
- But requires ability to package up MDE programs in digestible bundles.

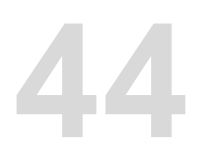

- Spreadsheets processed as models are extremely useful, but normally are used in concert with other artefacts.
	- E.g., defining trace-links between spreadsheets and SysML models.
- The spreadsheets are generally incomplete and inconsistent, and very large.
	- More efficient querying, bad smell detection, and automated repair needed.
	- "Software Engineering for Spreadsheets" Workshop in Delft, 2 July 2014.
	- http://spreadsheetlab.org/sems-14/

### **Take-home Message**

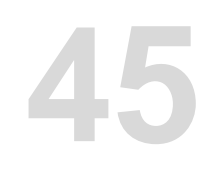

- We need to **reach out** to mainstream developers and **embrace** the types of *models* they are using
	- and the way in which they are using models.
- Or risk becoming irrelevant
- We can't ignore the adoption difficulties.
- MDE is something you grow into.

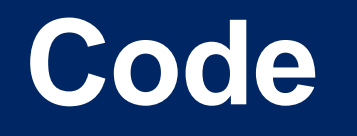

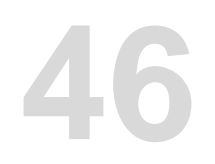

- All Epsilon EMF-based code available at
	- http://www.eclipse.org/epsilon
- Non-EPL licensed code at Epsilon Labs:
	- http://code.google.com/p/epsilonlabs/